Комитет образования науки Курской области

Областное бюджетное профессиональное образовательное учреждение «Курский электромеханический техникум»

#### ДОКУМЕНТ ПОДПИСАН ЭЛЕКТРОННОЙ ПОДПИСЬЮ

Сертификат: 49B21F07307E2F90A24C89E52CEF2F06 Владелец: Соколов Юрий Александрович Действителен: с 18.02.2022 до 14.05.2023

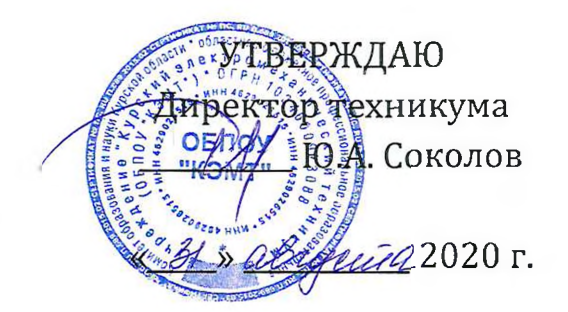

## **РАБОЧАЯ ПРОГРАММА УЧЕБНОЙ ДИСЦИПЛИНЫ ОП.01 ИНЖЕНЕРНАЯ ГРАФИКА**

для специальности

15.02.13 Техническое обслуживание и ремонт систем вентиляции и кондиционирования

Форма обучения очная

2020

Рабочая программа разработана в соответствии с Федеральным государственным образовательным стандартом среднего профессионального образования по специальности 15.02.13 Техническое обслуживание и ремонт систем вентиляции кондиционирования, утвержденным приказом Министерства образования науки Российской Федерации от 09.12.2016 г. №1562.

Разработчик: преподаватель первой квалификационной категории обработ Л.В. Беляева

Рабочая программа дисциплины рассмотрена и одобрена на заседании П(Ц)К преподавателей профессионального цикла по направлению подготовки Технологии сервис протокол № 11 от «29» *имене* 20 20 г.

Председатель П(Ц]К Л.Н. Борзенкова

Рабочая программа рассмотрена и одобрена на заседании методического совета протокол №1 от 31 августа 2020 г.

Председатель методического совета техникума, заместитель директора  $\mu$   $\mu$   $\sigma$  . П.А. Стифеева

Согласовано: Заведующий отделением Старший методист Согласовано: Генеральный директор ООО «Мегахолод»

Л.А. Орлова Э.И. Саушкина Ю.Ю. Щеголев *\* <sup>V</sup> \*

Рабочая программа пересмотрена, обсуждена и рекомендована к применению в образовательной деятельности на основании учебного(ных) плана(нов)

creminanoch одобренного дедагогическим советом техникума протокол №  $\frac{4}{7}$  от « Св » *(сложе* 20 *л* г., на заседании П(Ц)К от « 29 » uneur 2021 r. Председатель П(Ц)К **Сподпись** Ф.И.О.

Рабочая программа пересмотрена, обсуждена и рекомендована к применению в образовательной деятельности на основании учебного(ных) плана(нов)

одобренного педагогическим советом техникума протокол \_\_ от «»20 г., на заседании П(ЩК от протокол №\_\_ от<br>«\_\_\_»\_\_\_\_\_\_\_\_\_\_\_20\_\_\_г.

Председатель П(Ц)К

(подпись, Ф.И.О.)

## **СОДЕРЖАНИЕ**

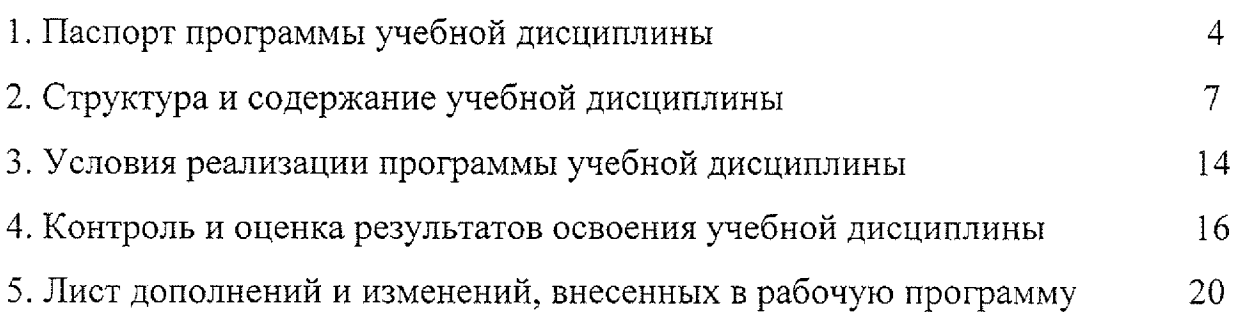

## **1 ПАСПОРТ ПРОГРАММЫ УЧЕБНОЙ ДИСЦИПЛИНЫ ОП.01 Инженерная графика**

#### **1.1 Область применения рабочей программы**

Рабочая программа разработана на основе Федерального государственного образовательного стандарта по специальности 15.02.13 Техническое обслуживание и ремонт систем вентиляции и кондиционирования, утвержденного приказом Министерства образования науки РФ от 09.12.2016 №1562, примерной основной образовательной программы подготовки специалистов среднего звена по специальности 15.02.13 Техническое обслуживание и ремонт систем вентиляции и кондиционирования, утвержденной 04.04.2017 г., регистрационный номер - 170404 и рекомендаций социального партнера ООО «Мегахолод».

Рабочая программа является частью рабочей основной профессиональной образовательной программы подготовки специалистов среднего звена по специальности 15.02.13 Техническое обслуживание ремонт систем вентиляции кондиционирования (по отраслям) (очная форма обучения), входящей в состав укрупненной группы специальностей 15.00.00 Машиностроение.

**1.2 Место учебной дисциплины структуре основной профессиональной образовательной программы:** учебная дисциплина входит  $\mathbf B$ общепрофессиональный учебный цикл

## **1.3 Цели задачи учебной дисциплины - требования результатам освоения учебной дисциплины:**

результате освоения учебной дисциплины обучающийся должен уметь:

- пользоваться нормативной документацией при решении задач по составлению строительных специальных чертежей;

- выполнять строительные и специальные чертежи в ручной и машинной графике;

- выполнять эскизы;

- читать чертежи,

- выполнять электрические и функциональные схемы систем вентиляции и кондиционирования.

результате освоения учебной дисциплины обучающийся должен **знать:** - законы, методы приемы проекционного черчения;

4

- требования государственных стандартов единой системы конструкторской документации системы проектной документации для строительства по оформлению составлению строительных чертежей;

технологию выполнения чертежей с использованием системы автоматического проектирования.

результате освоения дисциплины обучающийся должен обладать следующими компетенциями:

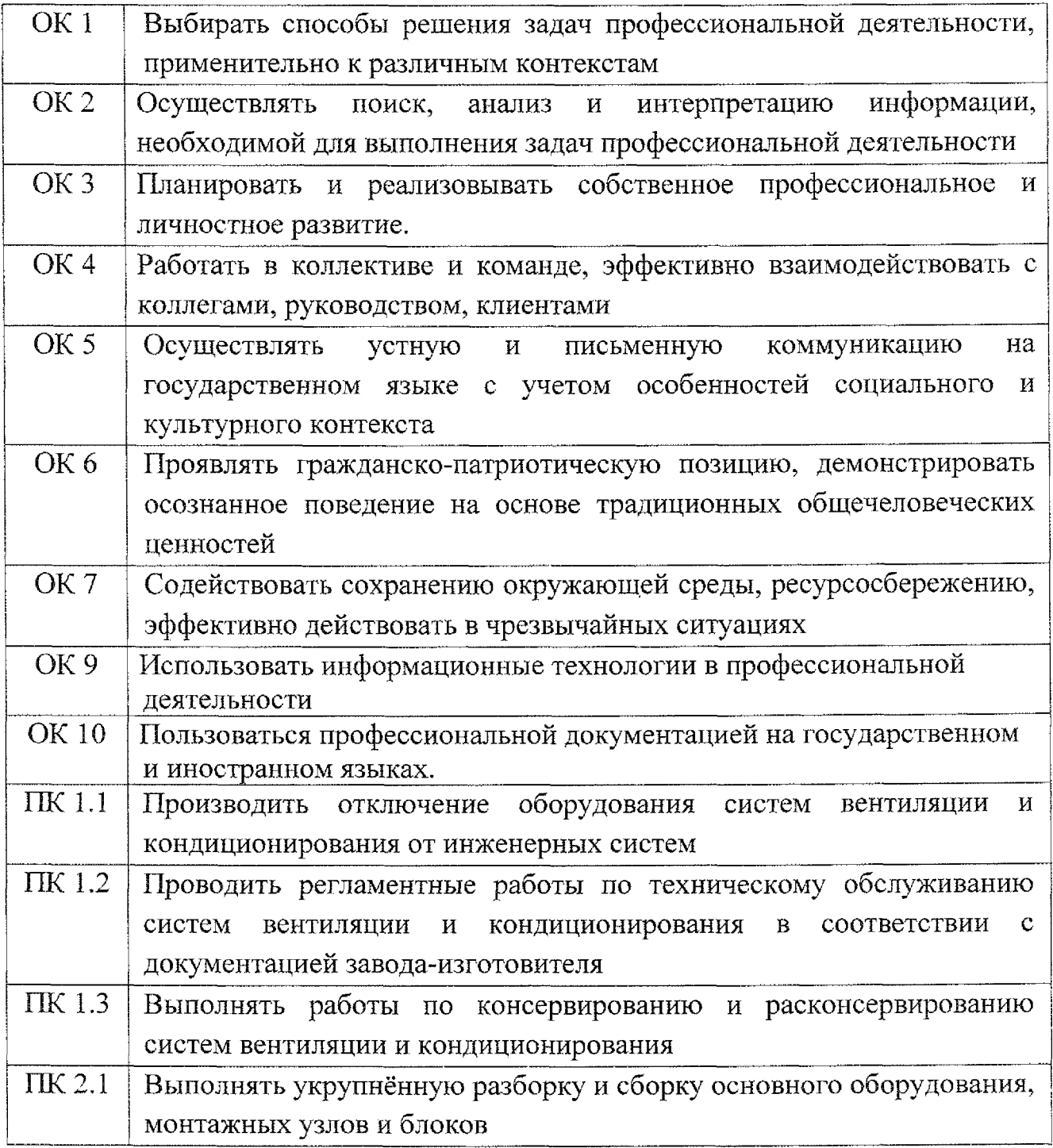

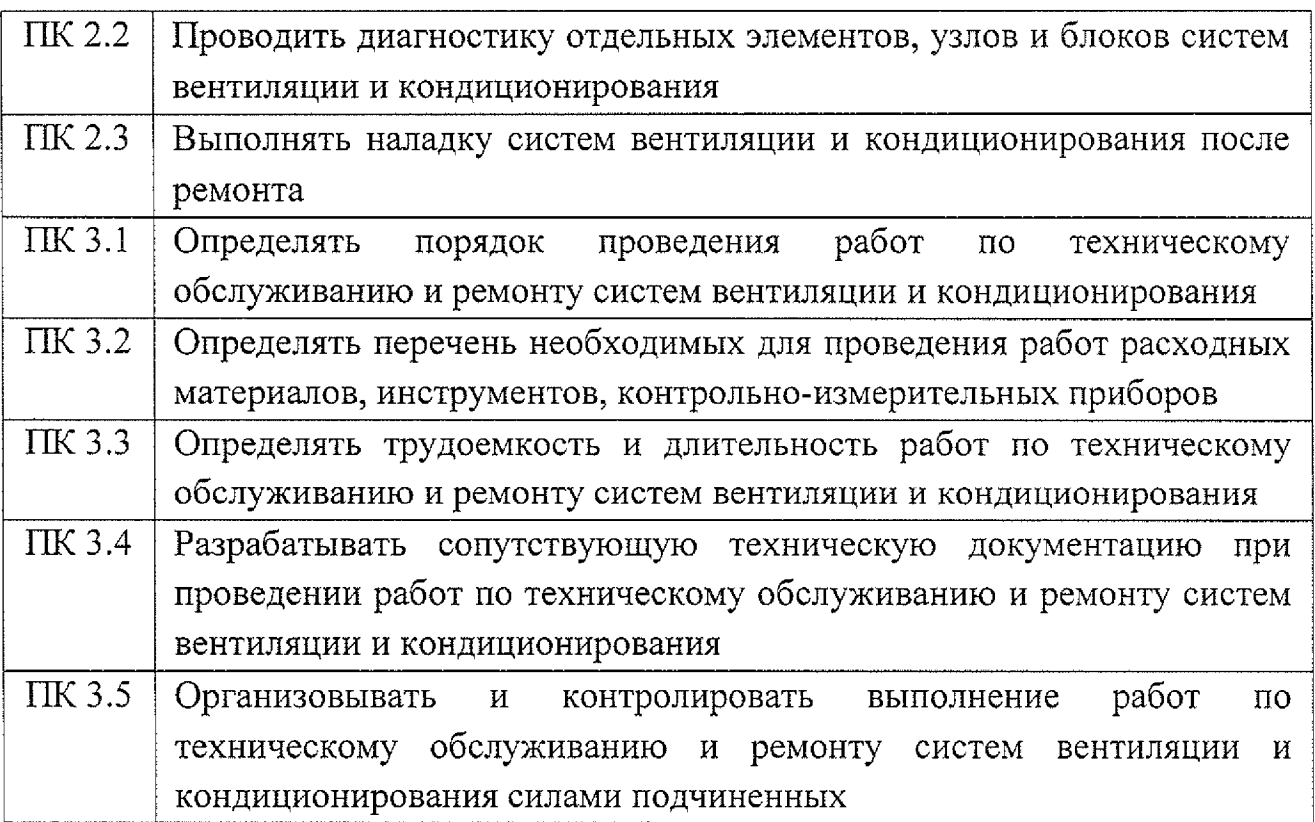

## **1.4 Количество часов на освоение рабочей программы учебной дисциплины:**

максимальной учебной нагрузки обучающегося - 122 часа,

том числе:

обязательной аудиторной учебной нагрузки обучающегося - 120 часов, самостоятельной работы обучающегося - 2 часа.

# <span id="page-6-0"></span>**2. СТРУКТУРА СОДЕРЖАНИЕ УЧЕБНОЙ ДИСЦИПЛИНЫ**

## 2.1 Объем учебной дисциплины виды учебной работы

 $\ddot{\phantom{0}}$ 

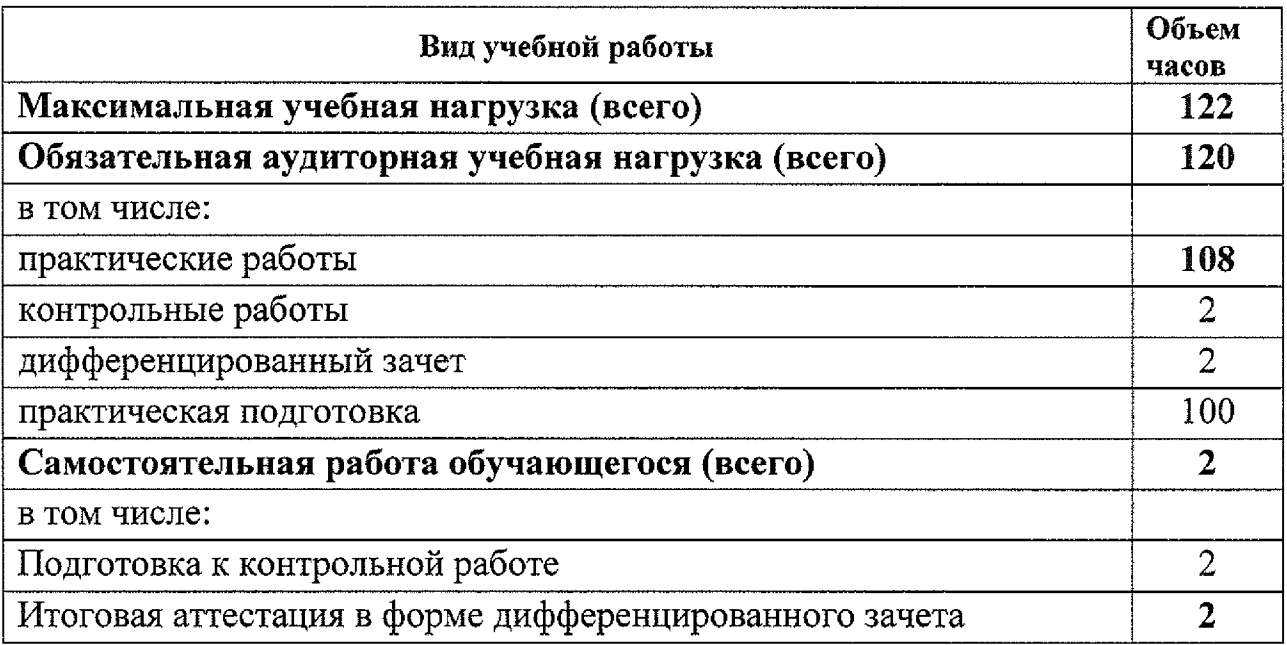

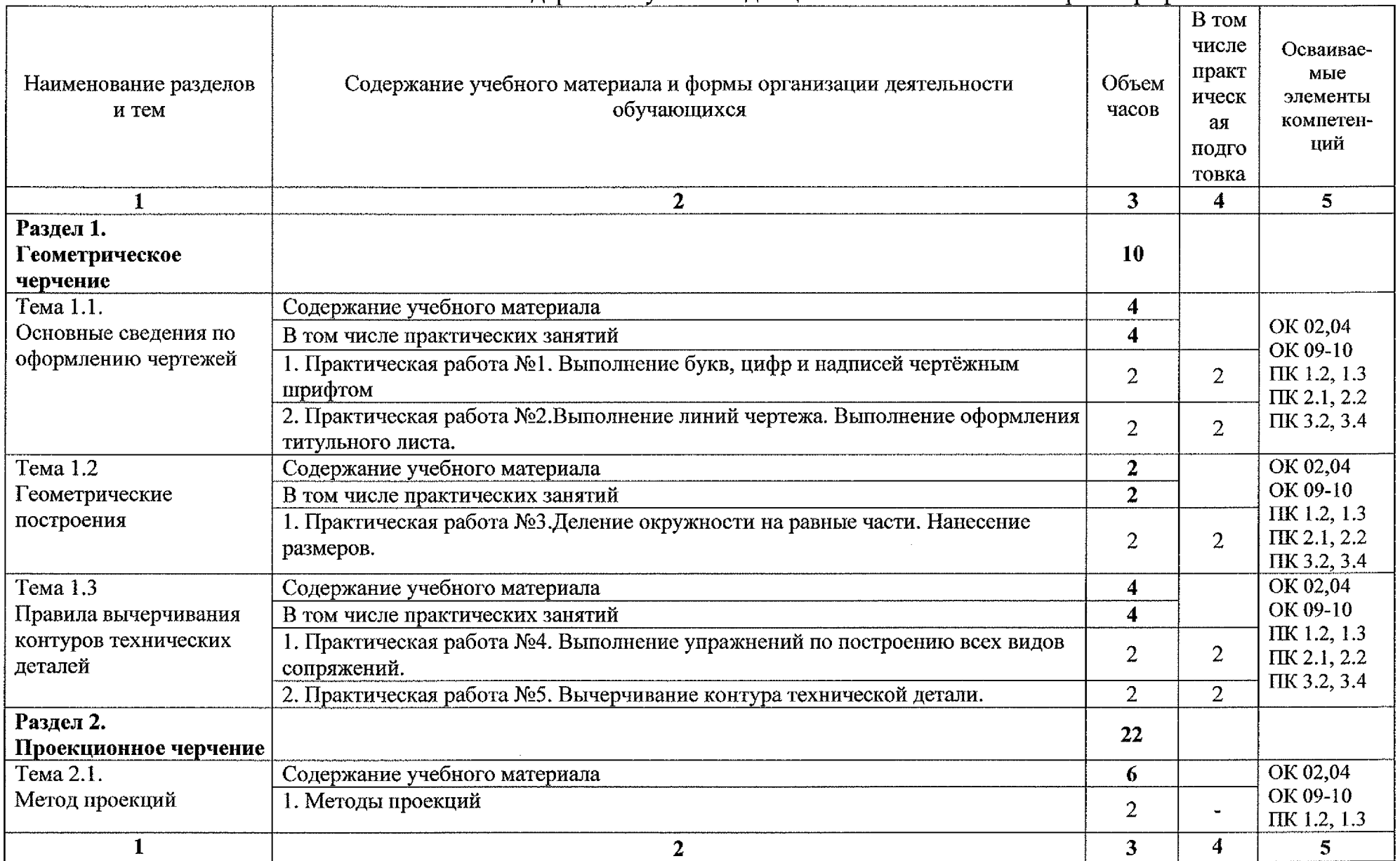

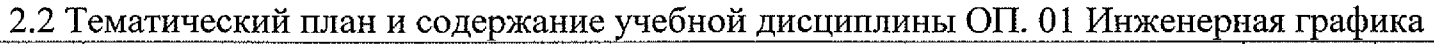

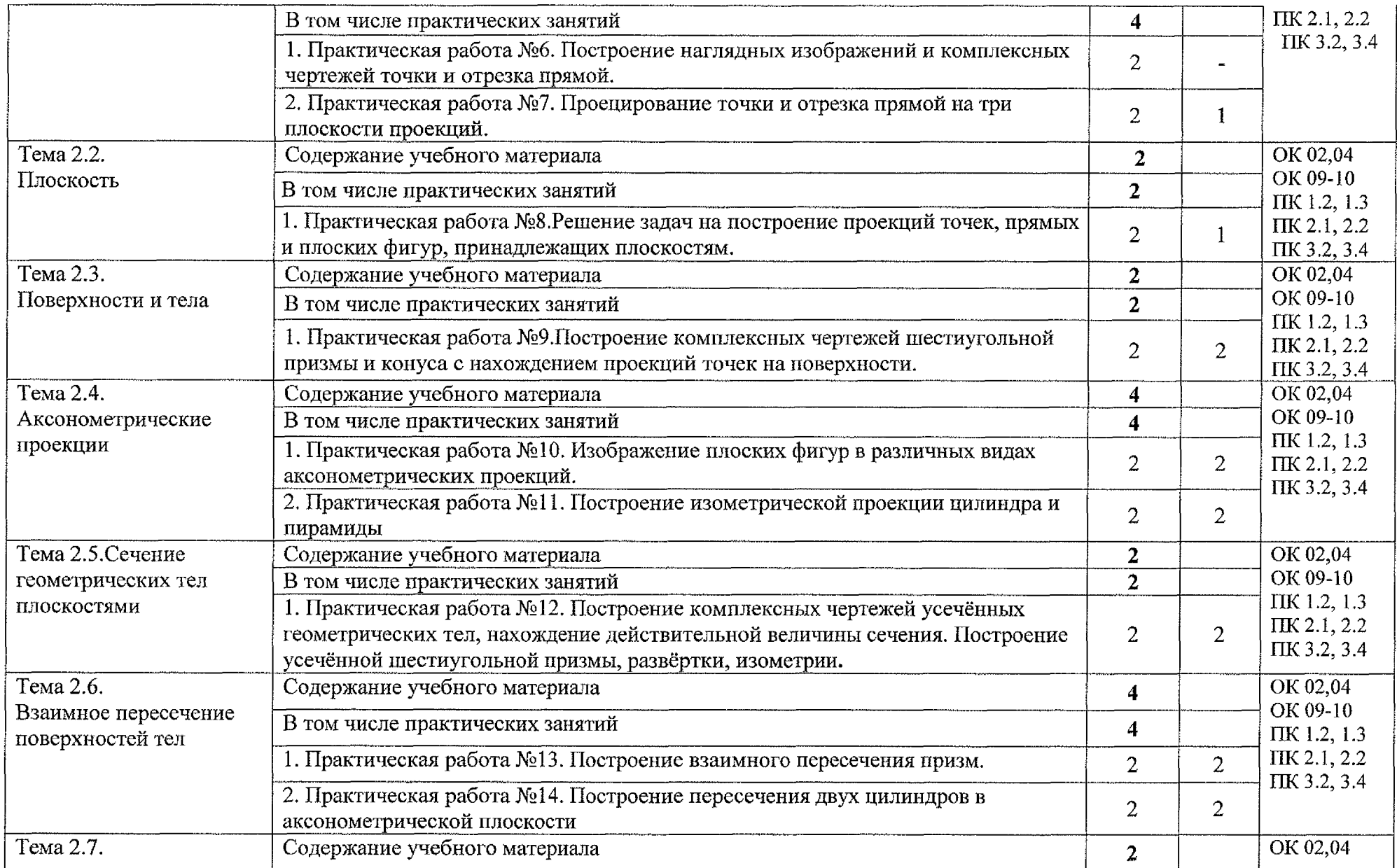

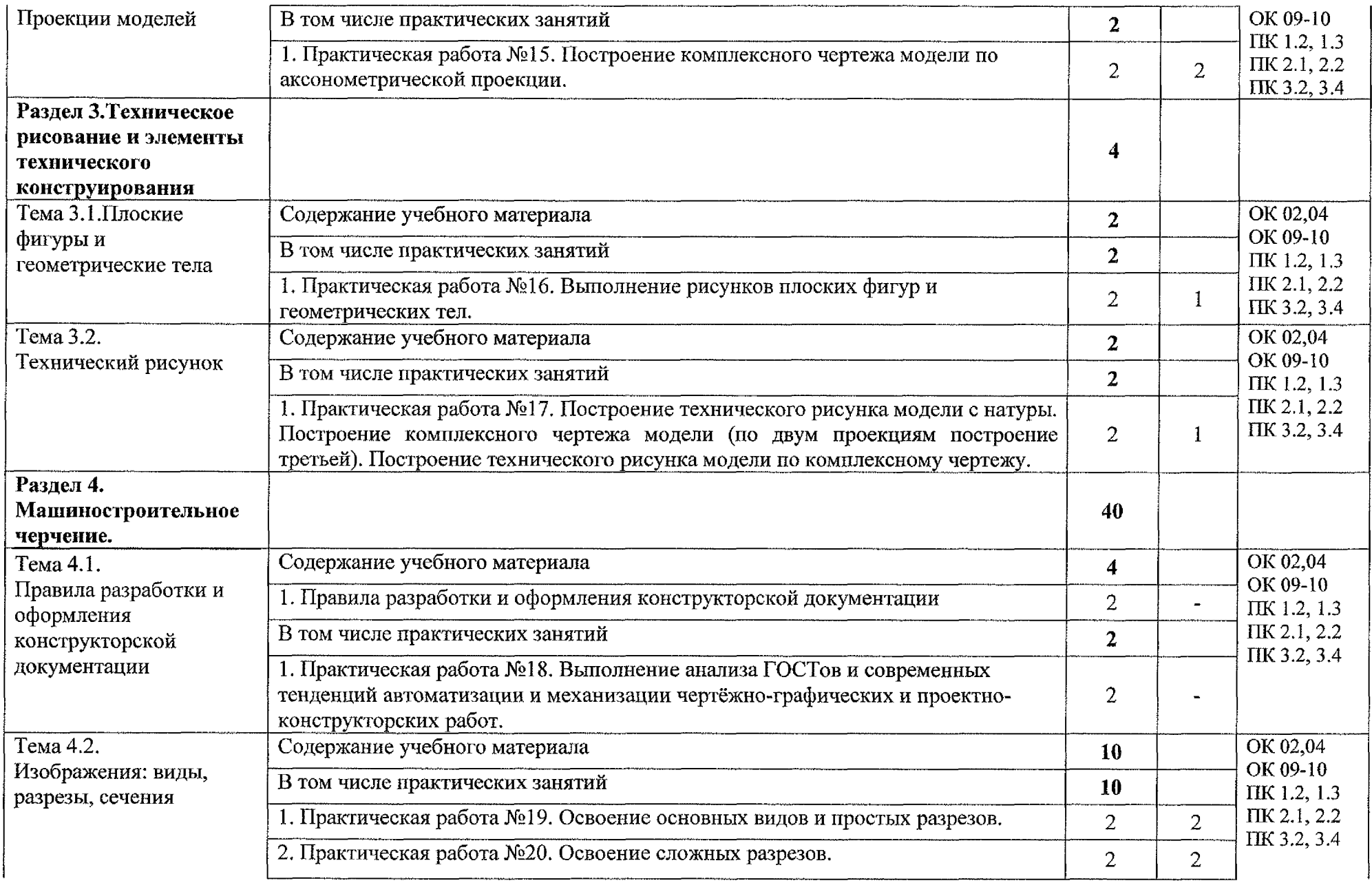

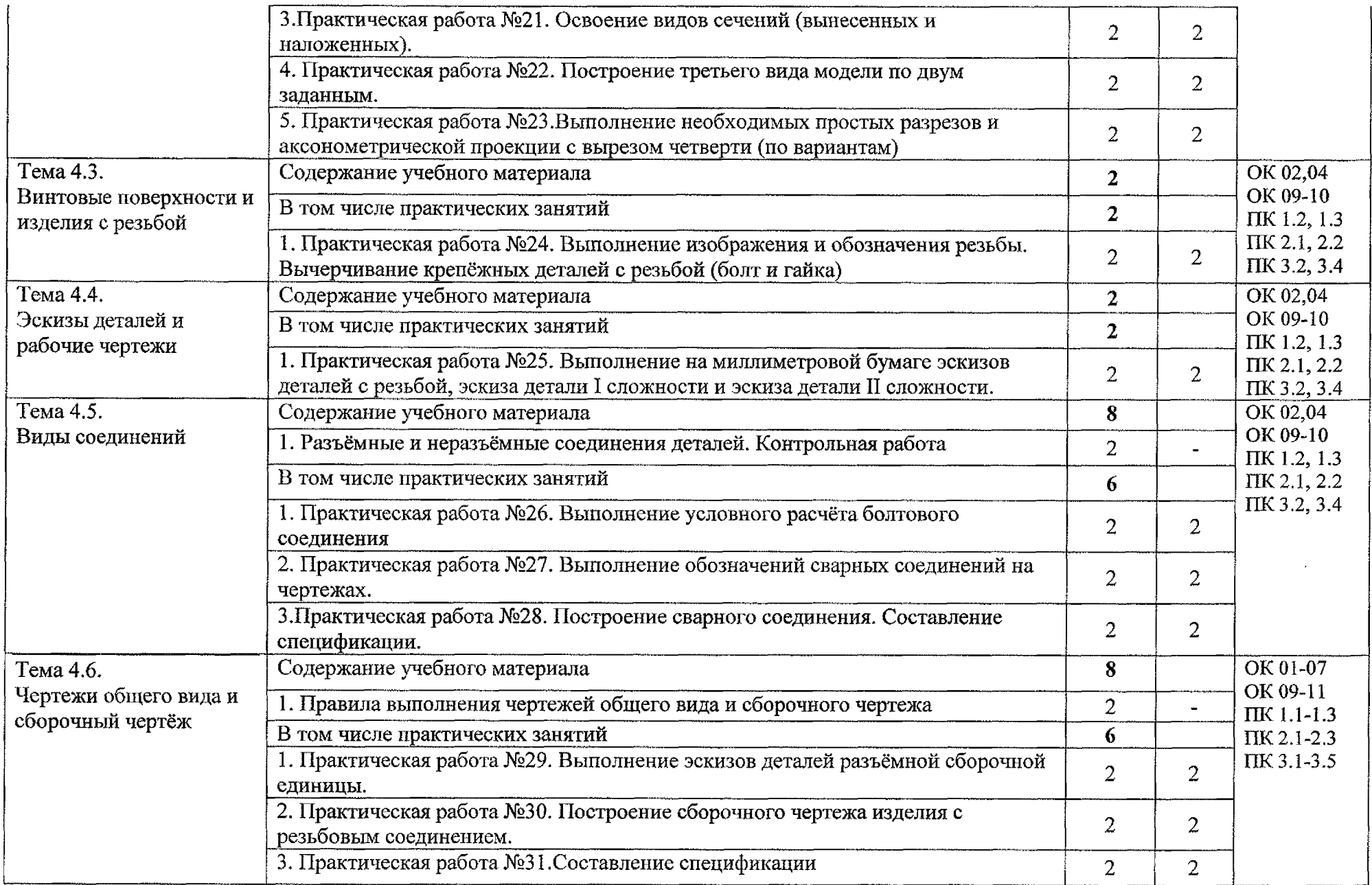

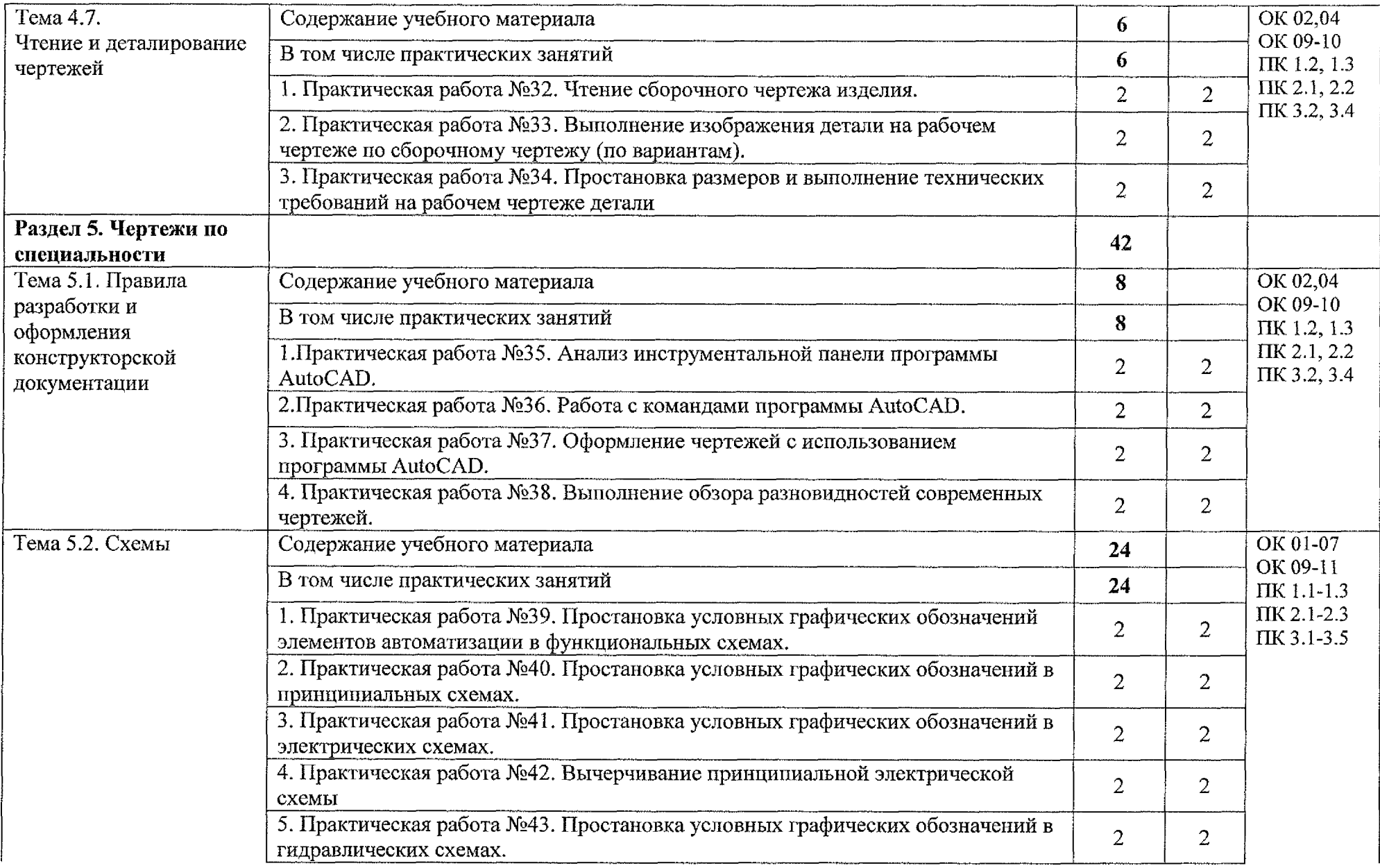

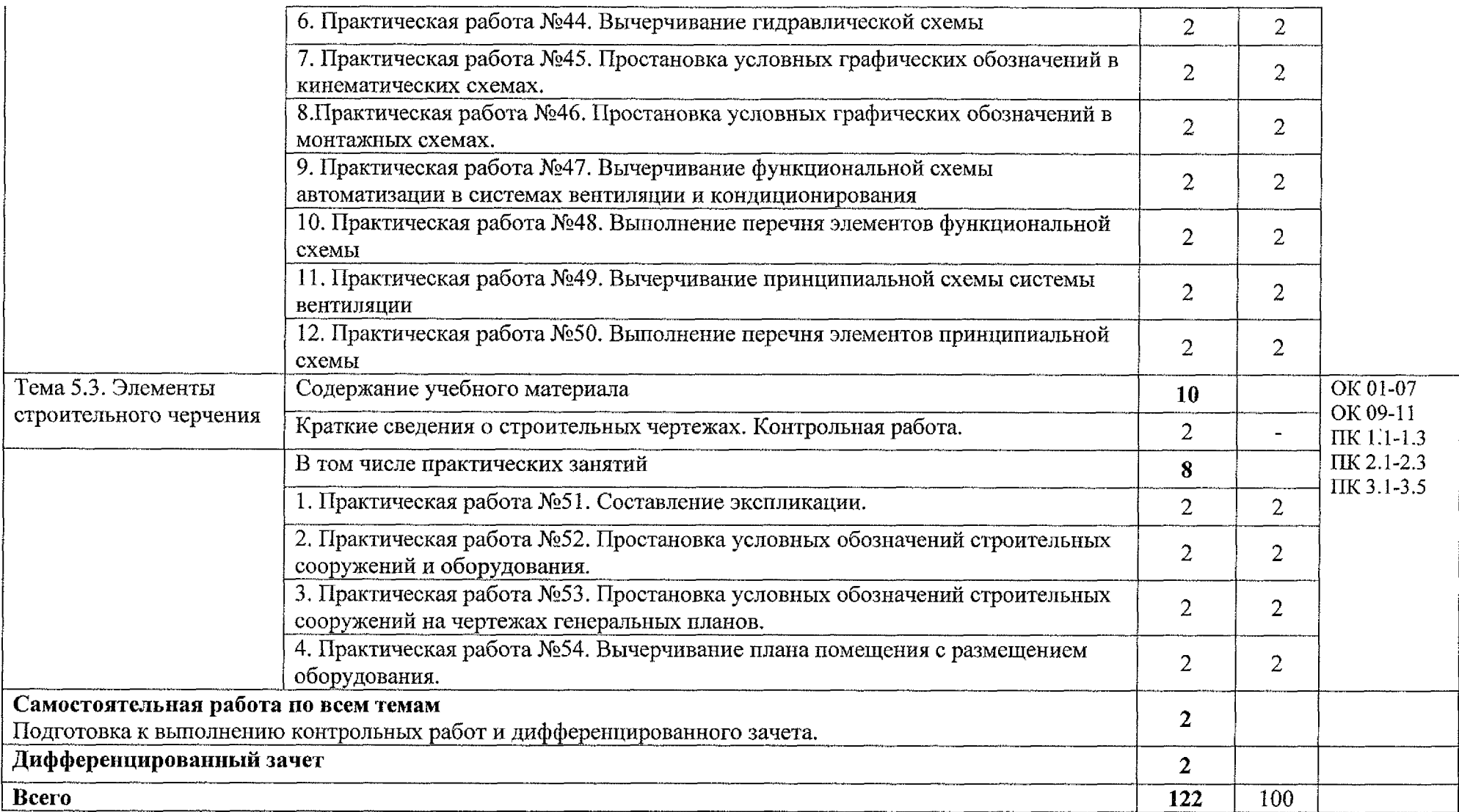

## <span id="page-13-0"></span>**3. УСЛОВИЯ РЕАЛИЗАЦИИ РАБОЧЕЙ ПРОГРАММЫ УЧЕБНОЙ** ЛИСЦИПЛИНЫ

#### **3.1 Материально-техническое обеспечение**

Для реализации программы учебной дисциплины имеется учебный кабинет «Инженерная графика».

Оборудование учебного кабинета:

Столы ученические - 13 шт.

Стулья ученические - <sup>26</sup> шт.

Стол преподавателя - <sup>1</sup> шт.

Стол компьютерный - <sup>3</sup> шт.

Стул компьютерный - <sup>1</sup> шт.

Компьютер лицензионным программным обеспечением - 1шт.

Мультимедиапроектор-1шт.

Экран -1шт.

Доска меловая  $-1$  шт.

Шкаф  $-3$  шт.

Экспозиционные плакаты по машиностроительному черчению

Схемы, иллюстрации графические

Шрифтовые плакаты

Модели различных деталей.

### **3.2 Информационное обеспечение обучения**

### **Основные источники:**

1. Муравьев С.Н. Инженерная графика: учебник для студентов среднего профессионального образования/ С. Н. Муравьев, Ф.И. Пуйческу, Н.А. Чванова. – 7-е изд., стер. – М.: Издательский центр «Академия», 2017. – 320 с. ISBN 978-5-4468-4780-8

### **Дополнительные источники:**

2. Боголюбов С.К. Инженерная графика. Учебник для средних специальных учебных заведений. - М.: Машиностроение, 2018. - <sup>352</sup> с.: ил.

3. Куликов В.П., Кузин А.В., Демин В.М. Инженерная графика. Инженерная графика. Учебник. - М.: ФОРУМ-ИНФРА-М, 2018.-368 с.

4. Миронов Б.Г. Сборник заданий по инженерной графике с примерами выполнения чертежей на компьютере. М.: Высшая школа, 2О19.-252с.

5. Чекмарев, А. А. Инженерная графика: учебник для среднего профессионального образования / А. А. Чекмарев. — 13-е изд., испр. и доп.

— М.: Издательство Юрайт, 2020. — 389 с. — (Профессиональное образование).

## **Интернет-ресурсы:**

6. Вышнепольский, И. С. Техническое черчение: учебник для среднего профессионального образования/ И. С. Вышнепольский.  $-10$ -е изд., перераб. доп. - Москва: Издательство Юрайт, 2020. - 319с. - (Профессиональное образование). - ISBN 978-5-9916-5337 - 4.-Текст: электронный // ЭБС Юрайт  $\lceil \text{caŭr} \rceil - \text{URL}: \text{https://urait.ru/bcode/450913}$  $\lceil \text{caŭr} \rceil - \text{URL}: \text{https://urait.ru/bcode/450913}$  $\lceil \text{caŭr} \rceil - \text{URL}: \text{https://urait.ru/bcode/450913}$ 

7. Проворов, А. В. Техническое творчество: учебное пособие для среднего профессионального образования / А. В. Проворов. -2-е изд. - Москва: Издательство Юрайт, 2020. - 425 с. - (Профессиональное образование). — ISBN 978-5-534-13323-3. - электронный // ЭБС Юрайт [сайт] - URL: <https://urait.ru/bcode/457499>

8. Колошкина, И.Е. Инженерная графика. САД: учебник и практикум для среднего профессионального образования/ И.Е. Колошкина, В.А. Селезнев. - Москва: Издательство Юрайт, 2020. - 220с. -(Профессиональное образование). - ISBN 978-5-534-12484-2. - текст: электронный//ЭБС Юрайт [сайт]. - <URL:https://urait.ru/bcode/456399>

## <span id="page-15-0"></span>**4. КОНТРОЛЬ ОЦЕНКА РЕЗУЛЬТАТОВ ОСВОЕНИЯ УЧЕБНОЙ ДИСЦИПЛИНЫ**

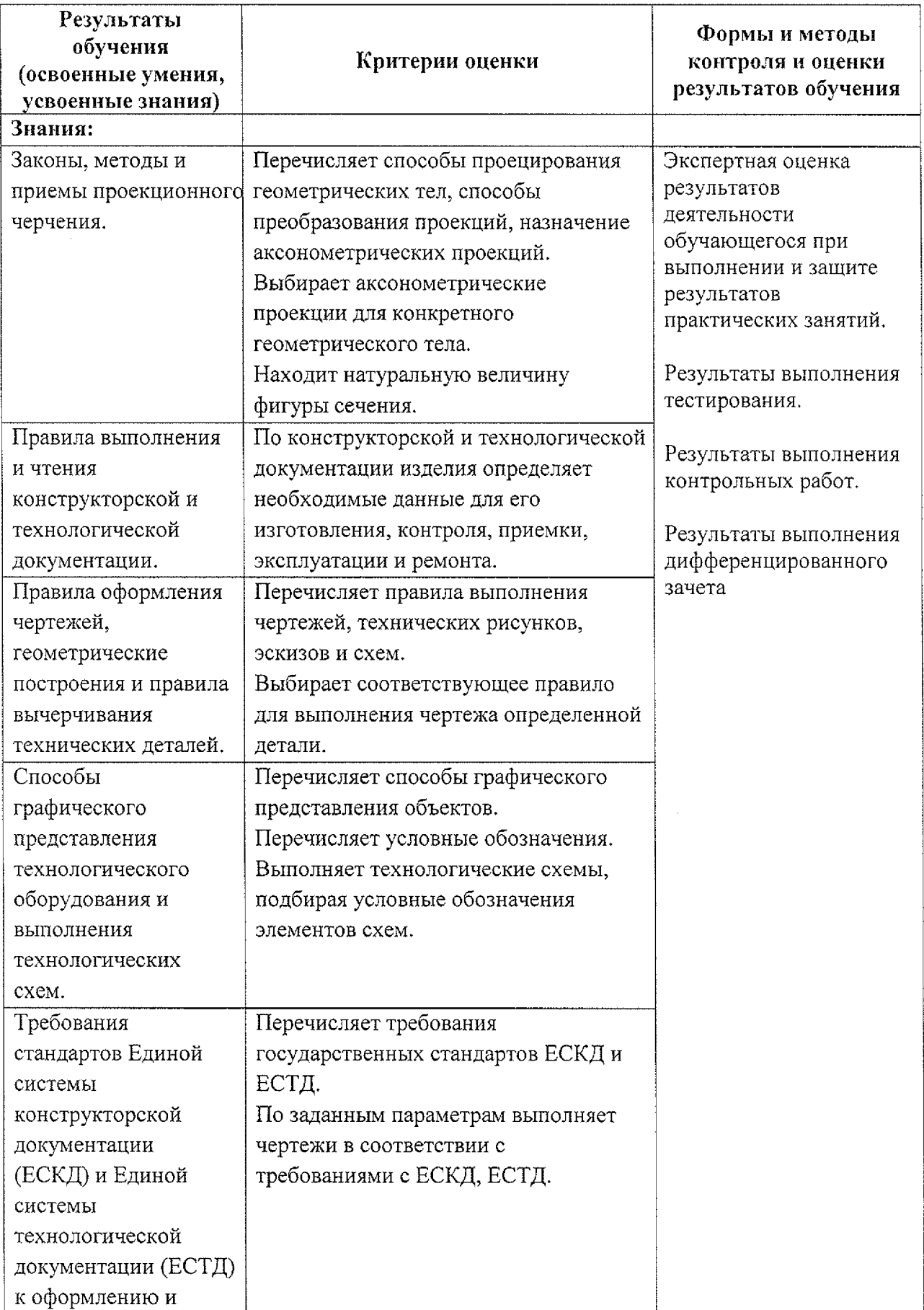

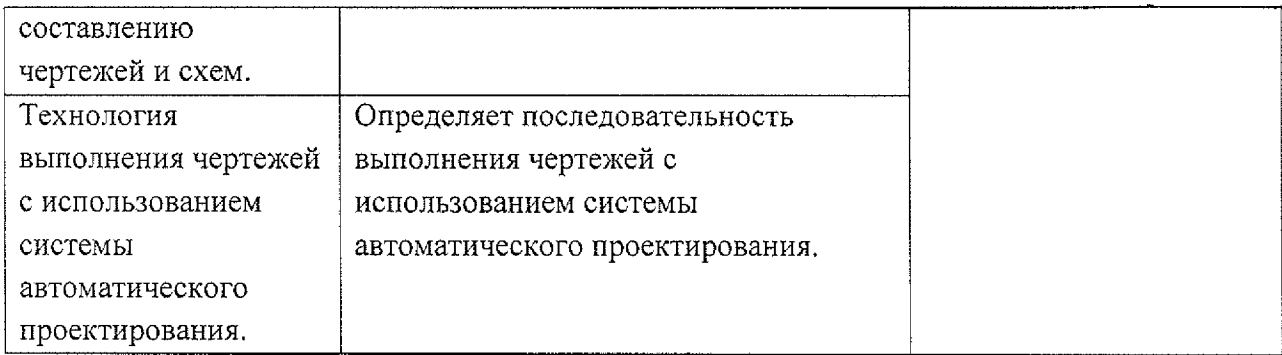

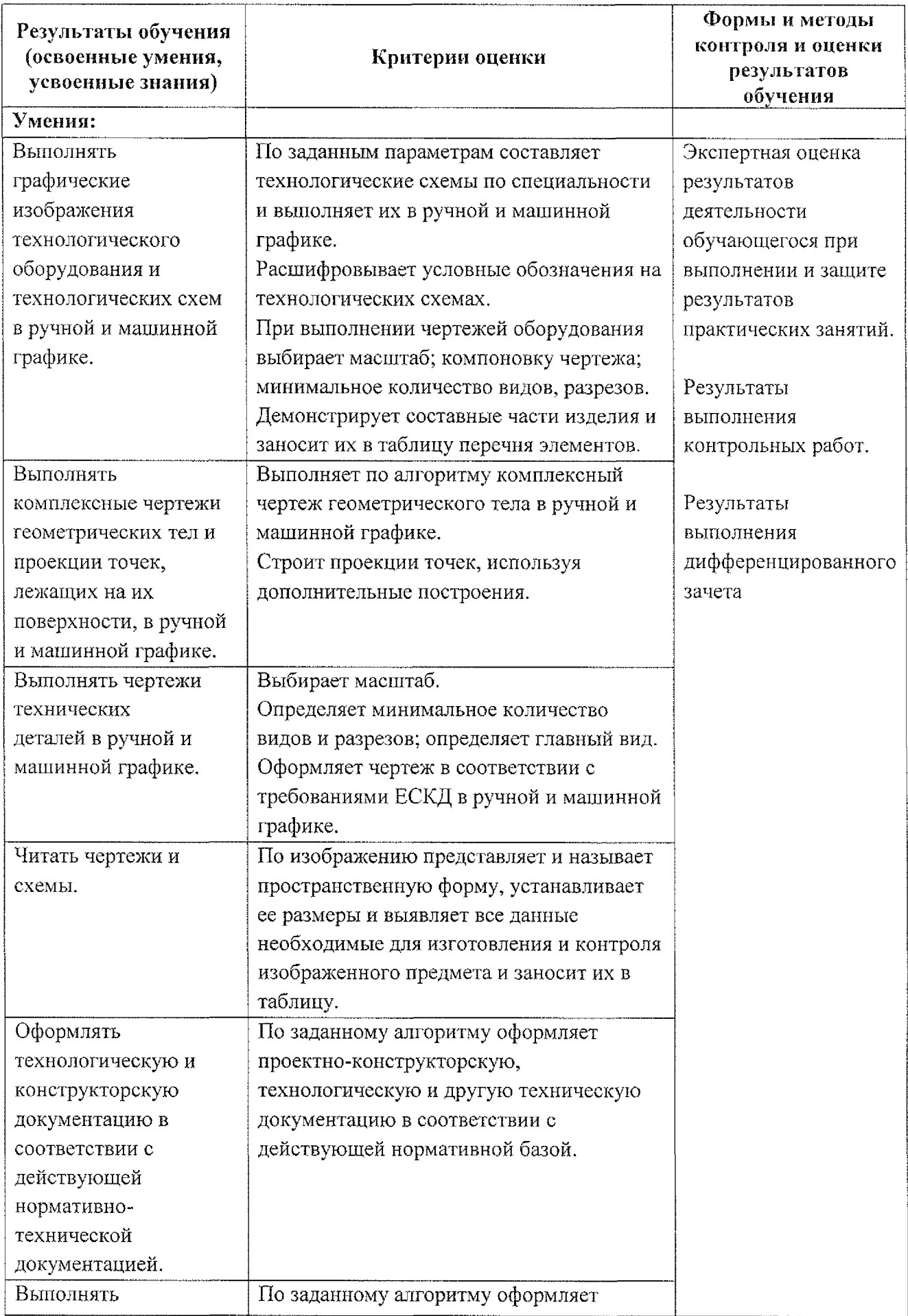

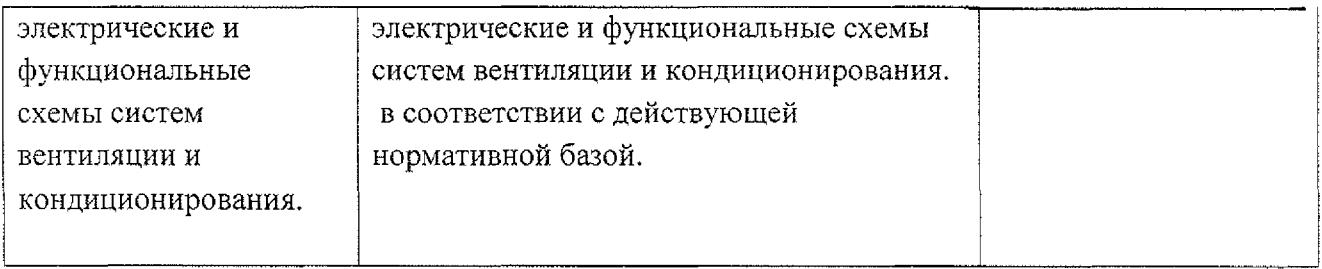

 $\mathcal{L}^{\mathcal{L}}$  .

 $\hat{\mathcal{L}}_{\text{max}}$ 

## **Лист дополнений изменений, внесенных рабочую программу**

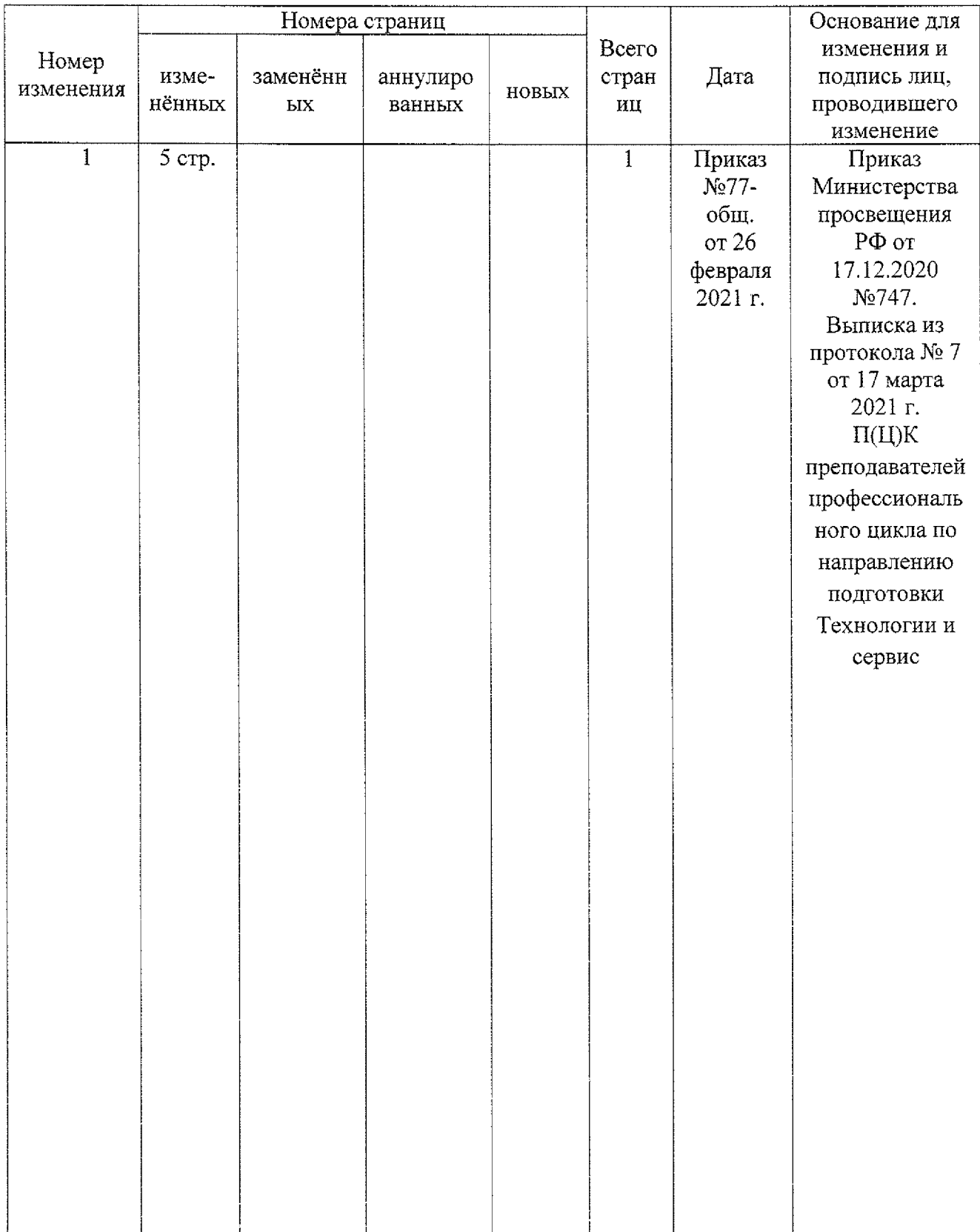

### **Выписка из протокола 7 заседания П(Ц)К преподавателей профессионального цикла по направлению подготовки Технологии сервис.**

17.03.2021 г.

Присутствовали:

Орлова Л.А., Борзенкова Л.Н, Беляева Л.В., Глазкова Е.А., Кладов Д.Б., Черникова Л.А.

Повестка дня:

1. Об изменениях в рабочих программах и фонде оценочных средств.

Слушали:

Борзенкову Л.Н. об изменениях в рабочей программе по специальности 15.02.13 Техническое обслуживание и ремонт систем вентиляции кондиционирования ОП.01 Инженерная графика фонде оценочных средств ОК 06. изложить в следующей редакции: «ОК 06. Проявлять гражданско-патриотическую позицию, демонстрировать осознанное поведение на основе традиционных общечеловеческих ценностей, применять стандарты антикоррупционного поведения»

Постановили:

1. Утвердить изменения в рабочей программе и фонде оценочных средств ОП.01 Инженерная графика.

Принято единогласно.

Председатель П(Ц)К  $\sigma \vec{\tau}$  Л.Н. Борзенкова

результате освоения дисциплины обучающийся должен обладать следующими компетенциями:

 $\hat{\mathcal{P}}$ 

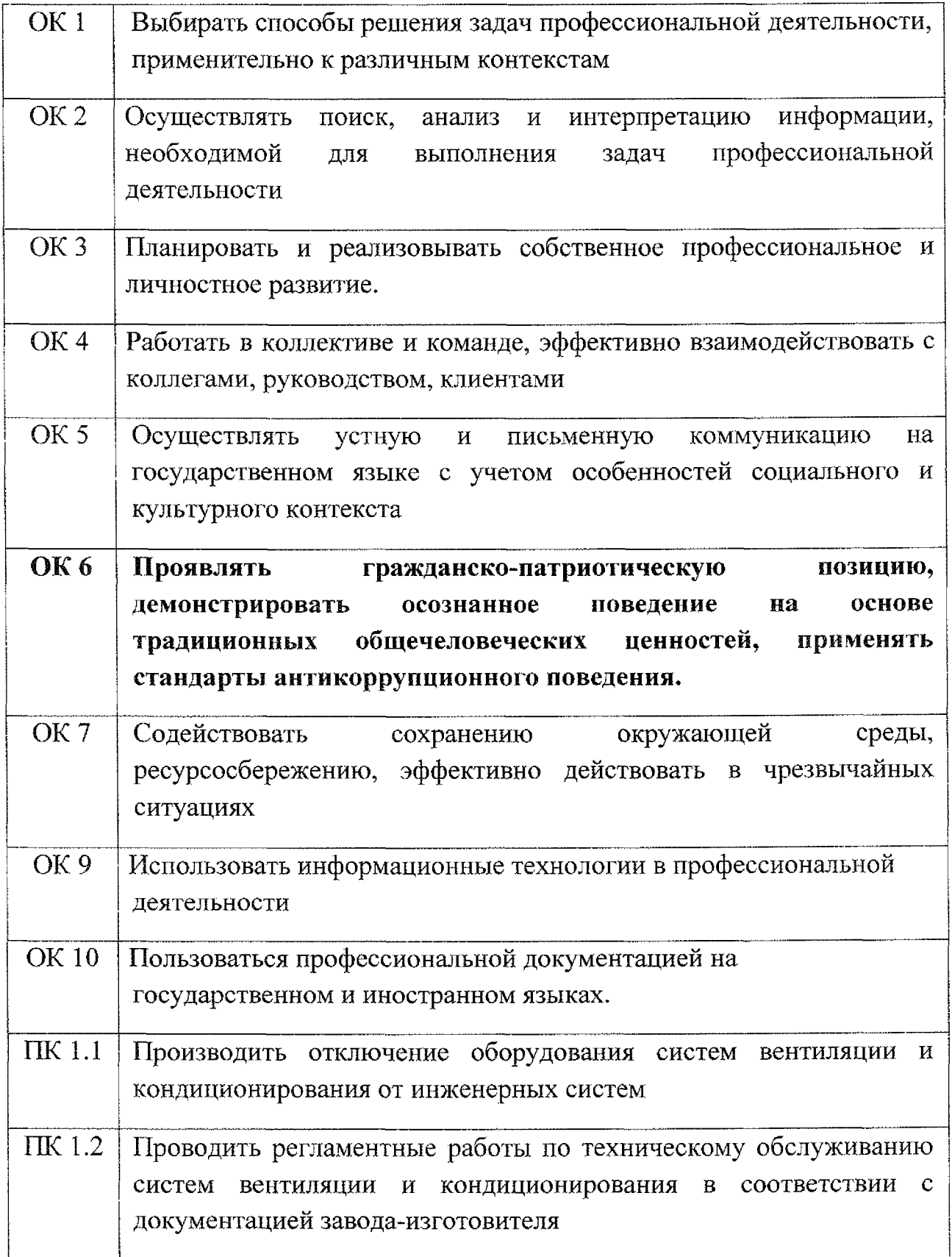

### **Лист дополнений изменений, внесенных рабочую программу учебной дисциплины ОП.01 Инженерная графика**

Ведущий преподаватель: Беляева Л.В., Черникова Л.А.

## **Дополнения изменения рабочей программе учебной дисциплины на 2021/2022 учебный год**

На основании Приказа от 5 августа 2020 № 885/390 «О практической подготовке обучающихся» рабочую программу внесены следующие изменения:

1) раздел 2.1 Объем учебной дисциплины виды учебной работы внесены часы практической подготовки (100 часов - стр. 7);

2) раздел 2.2 Тематический план содержание учебной дисциплины ОП.01 Инженерная графика добавлено распределение часов практической подготовки (стр. 8-13)

Изменения утверждены на заседании П(Ц)К преподавателей профессионального цикла по направлению подготовки Технологии сервис, протокол №10 от «29» июня 2021 г.

Председатель П(Ц)К Л.Н. Борзенкова